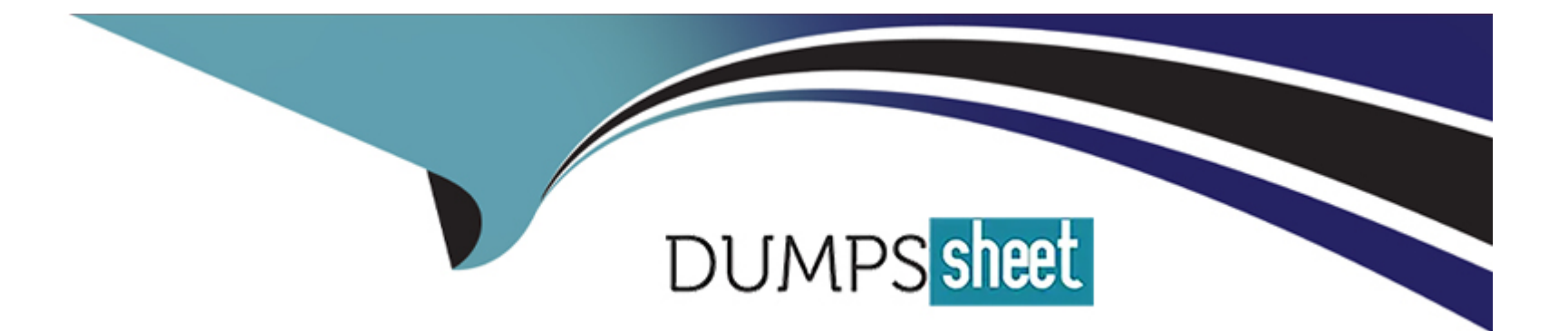

# **Free Questions for C\_WZADM\_01 by dumpssheet**

# **Shared by Leblanc on 23-03-2023**

**For More Free Questions and Preparation Resources**

**Check the Links on Last Page**

### **Question 1**

#### **Question Type: MultipleChoice**

Which IDE does SAP recommend you use to develop UI Integration Cards?

#### **Options:**

**A-** SAP Build Apps

**B-** Microsoft Visual Studio Code

**C-** SAP Web IDE

**D- SAP Business Application Studio** 

#### **Answer:**

A

### **Question 2**

**Question Type: MultipleChoice**

Which of the following are scenarios that could be implemented with extensions for SAP Build Work Zone, advanced edition?.

#### **Options:**

- **A-** Ensure single-sign-on experience for all users
- **B** Show a list of flights or hotels booked by the user in the corporate travel system
- **C-** Create a new link to corporate policies in the user menu
- **D-** Change the system logo and color scheme
- **E-** Show a list of incidents reported by a user from an on-premise or cloud system

### **Answer:**  B

# **Question 3**

**Question Type: MultipleChoice**

Which of the following can you use to create user lists in SAP Build Work Zone? Note: There are 2 correct answers to this

#### **Options:**

- **A-** Digital Workplace Service admin UI
- **B-** Digital Workplace Service SCIM API
- **C-** SAP BTP subaccount admin UI
- **D-** SAP Cloud Identity Service SCIM API

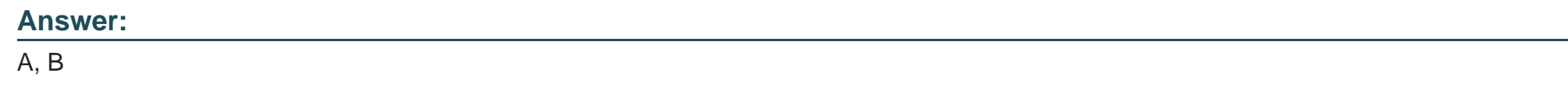

### **Question 4**

**Question Type: MultipleChoice**

Which of the following schemas of an SAP Build Work Zone URL that is visible to end users is correct?

### **Options:**

**A-** https://<subaccount subdomain> <work zone type>.cfapps.<subaccount datacenter> hana.ondemand.com

- **B-** https://<subaccount datacenter> <work zone type> cfapps.<subaccount subdomain>hana.ondemand.com
- **C-** https://<DWS datacenter> <work zone type> <unique subdomain>.ondemand.com
- **D-** https://<unique subdomain> <DWS datacenter> <work zone type>.ondemand.com

#### **Answer:**

A

### **Question 5**

**Question Type: MultipleChoice**

To use SAP Build Work Zone OData APIs or webhooks, you must connect to which of the following?

#### **Options:**

**A-** Content Manager

- **B-** =SAP BTP subaccount
- **C-** SAP API Management
- **D-** Digital Workplace Service (DWS)

D

### **Question 6**

**Question Type: MultipleChoice**

Which of the following can you use to create user lists in SAP Build Work Zone? Note: There are 2 correct answers to this

#### **Options:**

- **A-** Digital Workplace Service admin UI
- **B-** Digital Workplace Service SCIM API
- **C-** SAP BTP subaccount admin UI
- **D-** SAP Cloud Identity Service SCIM API

#### **Answer:**

A, B

# **Question 7**

#### **Question Type: MultipleChoice**

Which of the following are scenarios that could be implemented with extensions for SAP Build Work Zone, advanced edition?.

#### **Options:**

- **A-** Ensure single-sign-on experience for all users
- **B** Show a list of flights or hotels booked by the user in the corporate travel system
- **C-** Create a new link to corporate policies in the user menu
- **D-** Change the system logo and color scheme
- **E-** Show a list of incidents reported by a user from an on-premise or cloud system

#### **Answer:**

B

# **Question 8**

**Question Type: MultipleChoice**

Which of the following schemas of an SAP Build Work Zone URL that is visible to end users is correct?

#### **Options:**

**A-** https://<subaccount subdomain> <work zone type>.cfapps.<subaccount datacenter> hana.ondemand.com

**B-** https://<subaccount datacenter> <work zone type> cfapps.<subaccount subdomain>hana.ondemand.com

**C-** https://<DWS datacenter> <work zone type> <unique subdomain>.ondemand.com

**D-** https://<unique subdomain> <DWS datacenter> <work zone type>.ondemand.com

#### **Answer:**

A

# **Question 9**

**Question Type: MultipleChoice**

Which IDE does SAP recommend you use to develop UI Integration Cards?

### **Options:**

- **A-** SAP Build Apps
- **B-** Microsoft Visual Studio Code
- **C-** SAP Web IDE
- **D- SAP Business Application Studio**

### **Answer:**

A

# **Question 10**

**Question Type: MultipleChoice**

To use SAP Build Work Zone OData APIs or webhooks, you must connect to which of the following?

### **Options:**

**A-** Content Manager

- **B-** =SAP BTP subaccount
- **C-** SAP API Management
- **D-** Digital Workplace Service (DWS)

### **Answer:**

 $\mathsf D$ 

To Get Premium Files for C\_WZADM\_01 Visit

[https://www.p2pexams.com/products/c\\_wzadm\\_0](https://www.p2pexams.com/products/C_WZADM_01)1

For More Free Questions Visit [https://www.p2pexams.com/sap/pdf/c-wzadm-0](https://www.p2pexams.com/sap/pdf/c-wzadm-01)1